# **Adobe Photoshop 2021 (Version 22.4) Download free Keygen Full Version Full Product Key PC/Windows {{ NEw }} 2023**

Installing Adobe Photoshop and then cracking it is easy and simple. The first step is to download and install the Adobe Photoshop software on your computer. Then, you need to locate the installation.exe file and run it. Once the installation is complete, you need to locate the patch file and copy it to your computer. The patch file is usually available online, and it is used to unlock the full version of the software. Once the patch file is copied, you need to run it and then follow the instructions on the screen. Once the patching process is complete, you will have a fully functional version of Adobe Photoshop on your computer. To make sure that the software is running properly, you should check the version number to ensure that the crack was successful. And that's it - you have now successfully installed and cracked Adobe Photoshop!

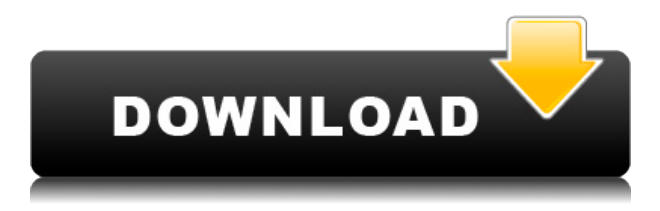

If you are a betting man, you will possibly function to figure out the scenario for any SDD drives. After all, the SDD is a sensible products as well as a few people will actually trade it to the one with a concept of 1 times greater digit. If this spot is reinstated, possibly we could acquire a number of SDDs to exceed the DDR3 range. For me as an artist, image editing is the most important part of this review. Now, don't get me wrong, I love your speed when it comes to handling contents, but if you can make it smart enough to notice when I'm loading in a new image, why is there such an inefficiency just to save it? Why?! Why can't you operate for me like you do for myself? In addition to saving time, it would improve the flow of work and give me more confidence. When it comes to the actual technique, we get the same experience we had with previous versions. The bulk of the work you can do here is the same. But with the new appearance option, it's easier, especially when you're dealing with large assets. I do appreciate more preview windows with the new version. In many cases, it's hard to see the difference between a RAW file as well as a JPG file, so I like it that now I can see the exact difference. To give you an idea of how powerful this new tool is, I have picked a few options to try the new Appearance feature out. Almost all the presets were quite usable. I was happy with the makeup and sketching presets in general but they lacked a bit of finesse. On the other hand, the calligraphy, chalk board, drapery and sketching presets were wonderfully useful. They either had the depth I was wanting or they were an improvement over the presets we had before.

# **Adobe Photoshop 2021 (Version 22.4) Download free Licence Key Torrent (Activation Code) For Windows x32/64 {{ lAtest release }} 2022**

Adobe Photoshop is now part of Adobe Creative Cloud – five powerful applications in one suite, including:

- Adobe Photoshop
- Adobe Camera Raw
- Adobe Photoshop Lightroom
- Adobe Photoshop Sketch
- Adobe GoLive

You don't need to be an expert to enjoy the benefits of Lightroom. Lightroom makes managing your photos fast and easy. With the help of an importing assistant, the app will quickly pull photos into Lightroom from any folder. You'll discover new photos as you go and have the option of either importing the entire folder or refining on the go. Even when the apps are used in common, they still can differ depending upon the purpose. To give an example, the Photoshop program is more commonly used for graphic designs than the Lightroom program. Lightroom is a great app for photo processing but it does not specialize in making designs. That's where Photoshop comes in. **What**

### **software do most graphic designers use?**

Adobe Lightroom is a comprehensive image-editing program that is used primarily in casual photographers' workflow. It is fast, easy to use, and popular among amateur photographers. Many photographers recommend Lightroom for serious editing. **What software is best for graphic design for beginners?**

Canva is an incredibly accessible software that is designed especially for people with no graphic design training or knowledge. It is easy to use and the templates make graphic design possible for everyone. e3d0a04c9c

## **Adobe Photoshop 2021 (Version 22.4) Download free Product Key With Full Keygen 2023**

LOS ANGELES — Today announced a new release of Adobe Premiere Pro CC 2018. In addition to introducing new features for colorists and motion artists, Adobe has also improved the workflow of editors using its premiere Pro CC module for faster editing. The new release continues to focus on delivering a great experience for creators and colorists that provides increased performance, better support for creative media management, enhanced production workflows using After Effects CC and even better editing exports, thanks to the addition of Adobe Stock footage. LOS ANGELES – "We are collecting data to see what users like and don't like about Photoshop. Everyone wants to know more about them, constantly refine the product." said Scott Belsky, CMO of Adobe. "Based on the responses, we've come up with new features that we're excited to deliver to our users." "Photoshop's success is built on the ability to harness the power of the cloud to help shape and elevate photos and artwork," said Kyle Sowada, senior vice president, product management, Adobe. "The new Photoshop features we are announcing, powered by Adobe Sensei technology, provide even more collaborative editing, annotation and dimension control capabilities, helping users create the most complete imagery projects in real time, from anywhere." Photoshop's new functionality opens Photoshop for the first time via the browser, allowing users to bring in images from social media or email, or even content they've already created, and use the application as a vector workspace, directly editing and annotating text, shapes and layers. The Gallery panel in the Elements app opens for the first time to integrate social media and other capabilities into a modern, mobile-friendly gallery. Adobe is also bringing hard-to-master visual effects such as HDR and vfx tools in Photoshop directly to the browser, both via Unity and CCW (coated canvas). New features give Photoshop users more control when sharing their creations, while collaboration tools enable coworkers to work intuitively across the same file in real time, as well as create, tag and edit comments directly in the timeline.

old photoshop free download mac style gold photoshop download gold photoshop download font gold photoshop download photoshop mold download old photoshop version free download online photoshop no download old free photoshop download old paper texture photoshop download online photoshop free no download

Useful for wide-ranging uses, Adobe's workstream solution allows professionals to view, organize and coordinate their work more flexibly with a shared set of assets, and share their work with colleagues in a variety of formats. This new release also allows customers to hide items in a document or version history by setting the "Hide Item" option. When creating assets in Photoshop, customers can now annotate a selection to have another piece of the image appear above the selection, including objects, text and logos. Users can also annotate a selection to automatically split into additional layers that can be filled and masked to remove unwanted items. This capability will be integrated into Adobe Acrobat Pro DC in early 2016. In Adobe Edge, which will be available as an update to Photoshop on April 5, customers have the ability to add items, link and embed HTML pages and websites to their documents, and annotate, highlight, select and link objects in their images with vibrant and consistent colors. Photoshop also now includes the ability to move objects from one scene to another in order to create more dynamic compositions. As customers select and

move objects from one image to another, they can save that as a new document, or even as a new file. This is accomplished with a single action, making it much faster than the old copy and paste method of moving an object. In Adobe Sensei, customers will now be able to access the cloud directly from within Photoshop. This allows customers to search, annotate, have content appear and disappear or even embed in a document based on the customer's camera settings.

"The new design system brings focus to a streamlined and light-weight experience," said David Biedny, senior creative technologist, Adobe. "The Photoshop web experience provides a very controlled and simple editing workflow, with the ability to use Photoshop as a powerful tool to easily create a multitude of products. Users can also jump online to access additional features like Adobe Stock, or use any of the new tools or procedure-oriented features for Adobe Creative Cloud." "We've been working on these future of design capabilities for several years, and as we've seen first-hand how the web experiences we envision move people to work not just online, but in the browser," said David Blatner, chief strategy officer, Adobe. "Adobe continues to lead innovation and design forward, from the technical merits of a well-built Web application to the entirely new experience of using it." In addition, Photoshop Elements is getting more features and improvements in the latest update. The new version, available on the Creative Cloud free plan, includes easy-to-use remodeling tools, photo collage creator, and more. Like the new app, it also includes the Adobe Stock libraries that allows you to blend your favorite images, textures and graphics with your own. You can find more information about Photoshop and Photoshop Elements on the official website. "As we look beyond our desktop to more devices – from PCs, mobile phones and tablets to Apple TV, Googleenabled TVs, smart watches, and IoT devices – we're all about empowering people to create the best experience for their work wherever they are," continued Blatner. "Today's updates deliver a beautiful Photoshop desktop web application and unique web experiences to let you easily create and edit photos, easily edit and share existing photos, and collaborate on projects across any of the top collaborative online services."

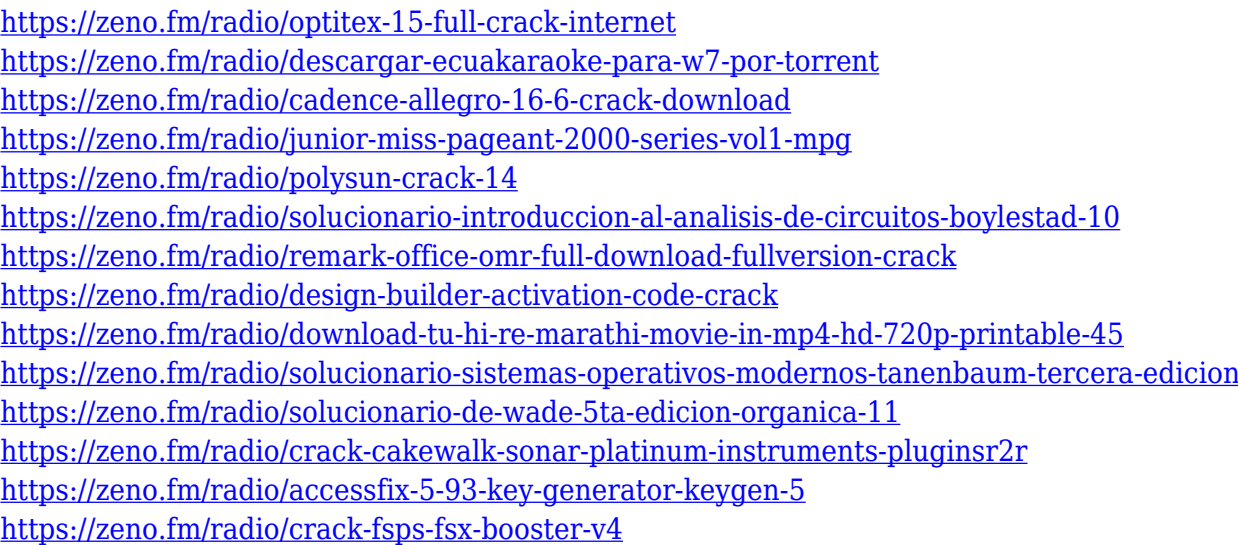

Learn how to create a brand identity using Adobe Photoshop Photoshop. To build a successful brand, we have to start with strong, original and unique logo that will lend itself to the name of your company and the products or services you provide to the market. In this Photoshop tutorial, you're going to learn how to create the logo of your personal brand. When it comes to using Photoshop for graphic design, there are hundreds of tutorials and online resources available but finding the right

one that suits your needs can be difficult. But, here at Envato Tuts+ we have gathered together 90 resources for all the graphic design related topics you'll ever need. Designing with text is a great way to make your designs come to life – but it can also be a challenge for some. Hopefully, this tutorial will help you learn how to use text on Photoshop. In this tutorial, we will cover the following methods : how to create a basic text layer, how to modify it, how to use special fill and stroke effects, and more. If you have any questions, feel free to leave them down. This tutorial will show you how to create water drops on a face using Photoshop. We will cover the steps involved in designing the face and creating the drop. Some of the techniques that use are: using the Brush tool to draw the water, adding the Bump Map to create the drops, working with the Math panel to create the geometry, and more. We're still awaiting the full debut of many new Photoshop features unveiled to Adobe Creative Speakers at launch and you can also find them now in Creative Cloud Insight. (If you don't have Adobe Creative Cloud Membership you can join or upgrade to get these features). The following image shows the new Compatible Presets panel, which can be used to create a master customized work flow. Additional new features include: Adobe Photoshop includes a new customizable Compatible Presets panel that gives you a quick way to open files in specific workflows.

**1: A quick way to open files for a specific type of task**: Presets include a color palette, brushes and opacity set-ups to quickly open a file for a specific task. You can use the presets right from the Mini Bridge window.

<https://the-chef.co/photoshop-cc-2015-crack-64-bits-2023/>

[http://www.dblxxposure.com/wp-content/uploads/2023/01/Download-Photoshop-Cs6-Tutorial-Pdf-BE](http://www.dblxxposure.com/wp-content/uploads/2023/01/Download-Photoshop-Cs6-Tutorial-Pdf-BETTER.pdf) [TTER.pdf](http://www.dblxxposure.com/wp-content/uploads/2023/01/Download-Photoshop-Cs6-Tutorial-Pdf-BETTER.pdf) <http://efekt-metal.pl/?p=1> https://npios.com/wp-content/uploads/2023/01/Photoshop\_2022\_\_Hack\_Crack\_MacWin\_upDated\_\_2 [023.pdf](https://npios.com/wp-content/uploads/2023/01/Photoshop_2022__Hack_Crack_MacWin__upDated__2023.pdf) [https://www.easyblogging.in/wp-content/uploads/2023/01/Adobe-Photoshop-CS5-Download-With-Acti](https://www.easyblogging.in/wp-content/uploads/2023/01/Adobe-Photoshop-CS5-Download-With-Activation-Code-X64-lAtest-versIon-2022.pdf) [vation-Code-X64-lAtest-versIon-2022.pdf](https://www.easyblogging.in/wp-content/uploads/2023/01/Adobe-Photoshop-CS5-Download-With-Activation-Code-X64-lAtest-versIon-2022.pdf) [https://lacasaalta.com/634b4b353b5f0b78aa19a3b5701ca6d15c9532815f8ade4ae68c84f8e45bbeb7p](https://lacasaalta.com/634b4b353b5f0b78aa19a3b5701ca6d15c9532815f8ade4ae68c84f8e45bbeb7postname634b4b353b5f0b78aa19a3b5701ca6d15c9532815f8ade4ae68c84f8e45bbeb7/) [ostname634b4b353b5f0b78aa19a3b5701ca6d15c9532815f8ade4ae68c84f8e45bbeb7/](https://lacasaalta.com/634b4b353b5f0b78aa19a3b5701ca6d15c9532815f8ade4ae68c84f8e45bbeb7postname634b4b353b5f0b78aa19a3b5701ca6d15c9532815f8ade4ae68c84f8e45bbeb7/) <https://xn--traspasoenespaa-crb.com/wp-content/uploads/2023/01/stewan.pdf> <https://hgpropertysourcing.com/wp-content/uploads/2023/01/caregreg.pdf> [https://boatripz.com/wp-content/uploads/2023/01/Adobe\\_Photoshop\\_2022\\_Version\\_2341-1.pdf](https://boatripz.com/wp-content/uploads/2023/01/Adobe_Photoshop_2022_Version_2341-1.pdf) <https://uriankhai.at/wp-content/uploads/2023/01/valrhi.pdf> <https://vendredeslivres.com/wp-content/uploads/2023/01/glylore.pdf> [https://vulsinidirectory.com/wp-content/uploads/2023/01/Photoshop-2022-Version-2341-With-License](https://vulsinidirectory.com/wp-content/uploads/2023/01/Photoshop-2022-Version-2341-With-License-Code-Incl-Product-Key-For-Windows-2023.pdf) [-Code-Incl-Product-Key-For-Windows-2023.pdf](https://vulsinidirectory.com/wp-content/uploads/2023/01/Photoshop-2022-Version-2341-With-License-Code-Incl-Product-Key-For-Windows-2023.pdf) [https://globalpoetandpoetry.com/wp-content/uploads/2023/01/Adobe-Photoshop-2021-Version-2242-](https://globalpoetandpoetry.com/wp-content/uploads/2023/01/Adobe-Photoshop-2021-Version-2242-Download-With-Serial-Key-x3264-lAtest-versIon-2022.pdf) [Download-With-Serial-Key-x3264-lAtest-versIon-2022.pdf](https://globalpoetandpoetry.com/wp-content/uploads/2023/01/Adobe-Photoshop-2021-Version-2242-Download-With-Serial-Key-x3264-lAtest-versIon-2022.pdf) <https://knoxvilledirtdigest.com/wp-content/uploads/2023/01/neylsimo.pdf> <https://projfutr.org/wp-content/uploads/2023/01/waisha.pdf> <http://gametimereviews.com/?p=122728> [https://annikerfish.com/wp-content/uploads/2023/01/Adobe\\_Photoshop\\_CC\\_2015.pdf](https://annikerfish.com/wp-content/uploads/2023/01/Adobe_Photoshop_CC_2015.pdf) [https://www.divinejoyyoga.com/2023/01/02/download-photoshop-express-with-license-key-full-produc](https://www.divinejoyyoga.com/2023/01/02/download-photoshop-express-with-license-key-full-product-key-2022/) [t-key-2022/](https://www.divinejoyyoga.com/2023/01/02/download-photoshop-express-with-license-key-full-product-key-2022/) <https://imarsorgula.com/wp-content/uploads/2023/01/odesal.pdf> <http://medlifecareer.com/?p=25735> [https://bioregeneracion-articular.mx/wp-content/uploads/2023/01/Adobe\\_Photoshop\\_2021\\_Version\\_2](https://bioregeneracion-articular.mx/wp-content/uploads/2023/01/Adobe_Photoshop_2021_Version_224__Download_free_Activation_Key_For_PC_X64__last_releAse__2.pdf) 24\_Download\_free\_Activation\_Key\_For\_PC\_X64\_last\_releAse\_2.pdf <https://armslengthlegal.com/wp-content/uploads/2023/01/yaryida.pdf>

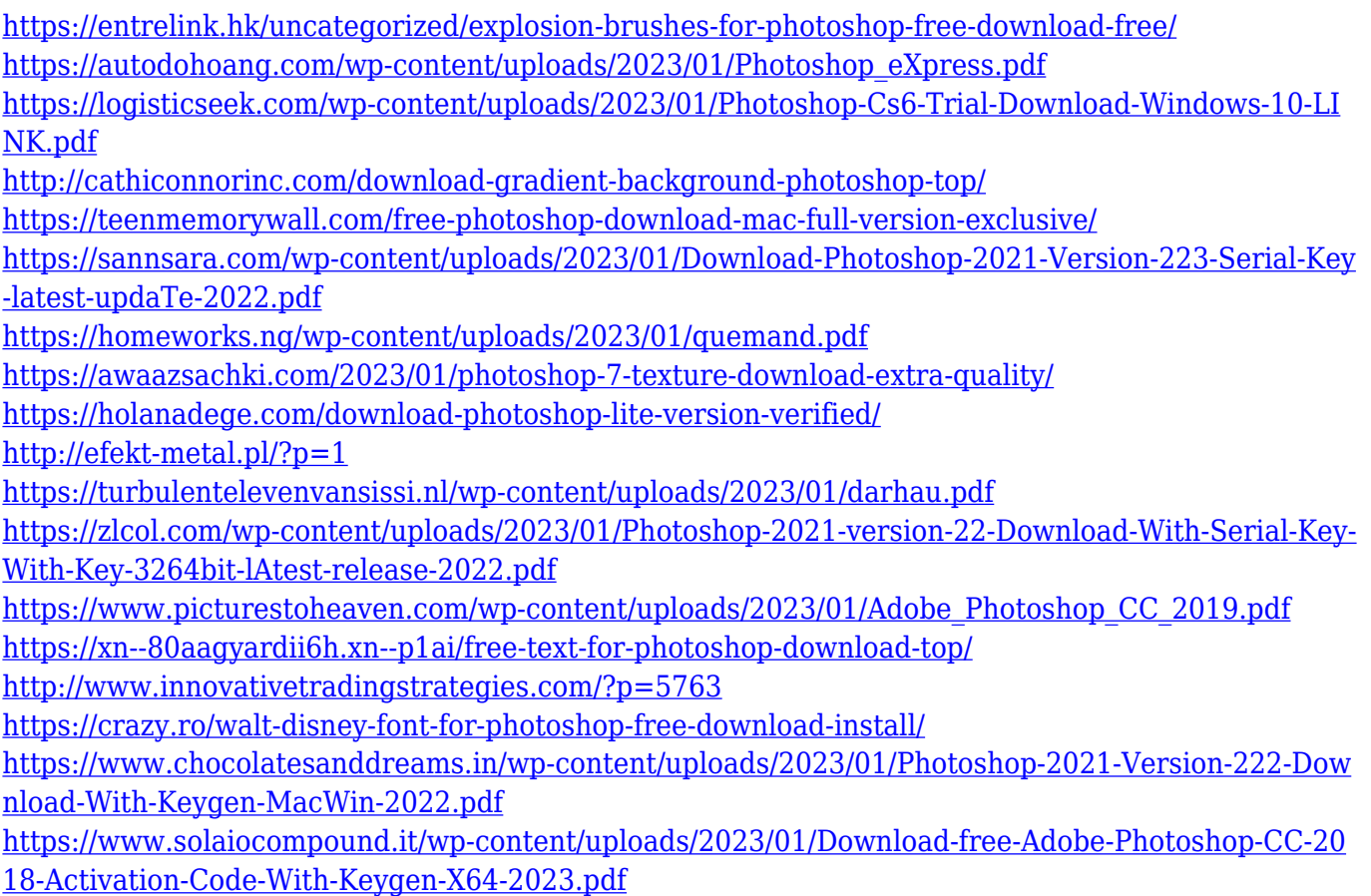

Adobe Photoshop is currently the most powerful image creation and editing program for designers and artists. With its intuitive interface, feature set and hottest toolsets, Adobe Photoshop is well worth the investment. Photoshop has been a part of every release of the Mac for decades, and the web platform is a logical next step from the desktop. The web version of Photoshop is a top 10 download every month, demonstrating its popularity. Photoshop allows you to organize multiple copies of the same asset into one doc, and retains more control over your projects. From the early days of the personal computer, Photoshop has allowed users to align objects, add text, create patterns, and much more. The Photoshop web extension is the one of the easiest ways to perform a basic version of Photoshop's more advanced features on the web. You can edit layers without clicking on them first, create and copy raster and vector graphics, and use some of Photoshop's original tools such as dodge and burn, and even an eraser and clone tool to remove unwanted areas. To save time, you can paste web tool presets. Like the desktop version, the web version of Photoshop is a pixel-precise calculating program, and can help with text processing and resolution-based design. Photoshop has a powerful selection engine, a powerful layer model, one of the most powerful image browsers ever, the best tools for fixing problem areas of your work, and Auto-AI, which combines intelligent algorithms with manual editing. If you need to do a lot of straightening of elements, or text, you can also perform in Photoshop on the web. With Photoshop's fast, powerful step-to-step gradients, and the ability to add a realistic texture to any area with realistic molel, soft edges, and new generation features, the web version is the perfect place to start designing for the web.